**才能办理好资金帐户-鸿良网**

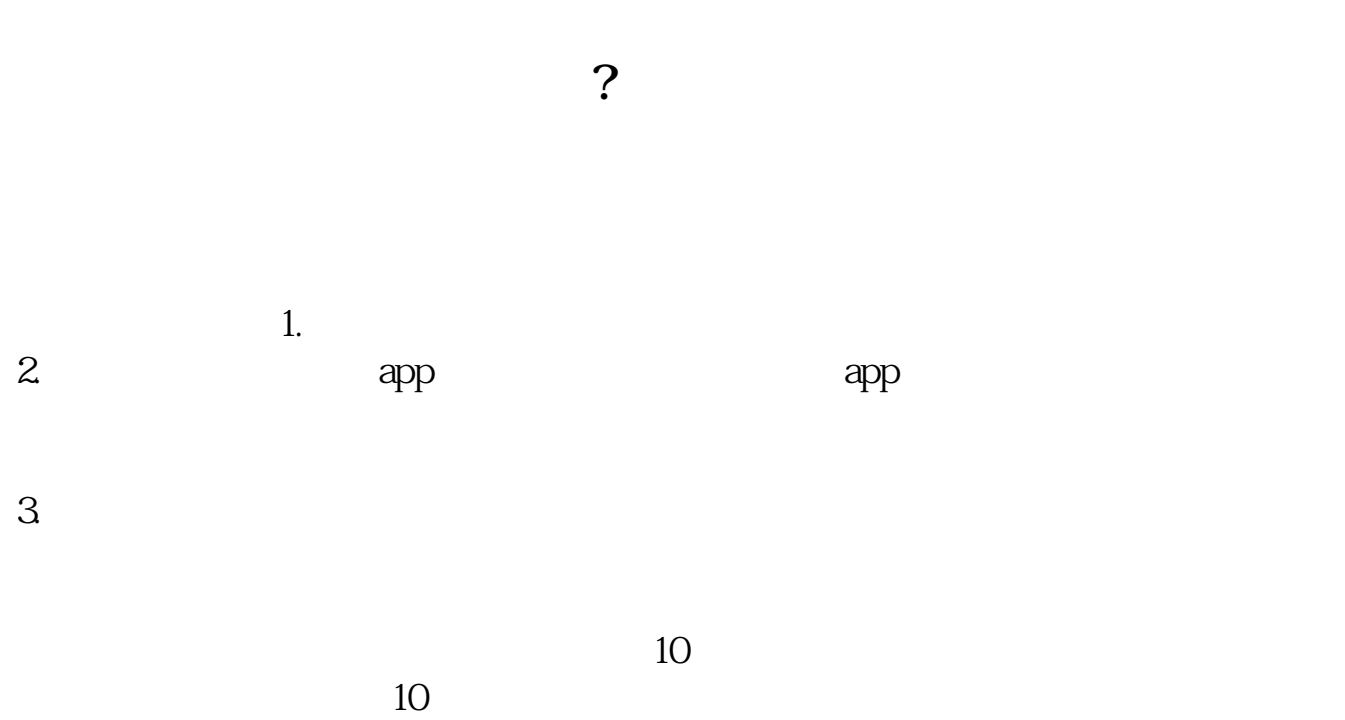

**国**书的第三人称单数开户。<br>图书中的第三人称单数开户后,

 $10$ 

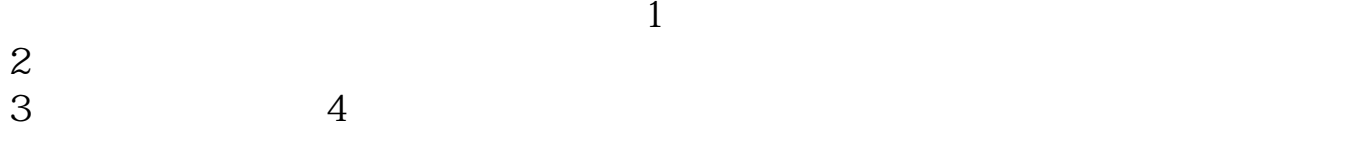

 $A$  and  $A$ 

 $2$ 

**三、股票开户有时间限制吗?**

 $\overline{2/4}$ 

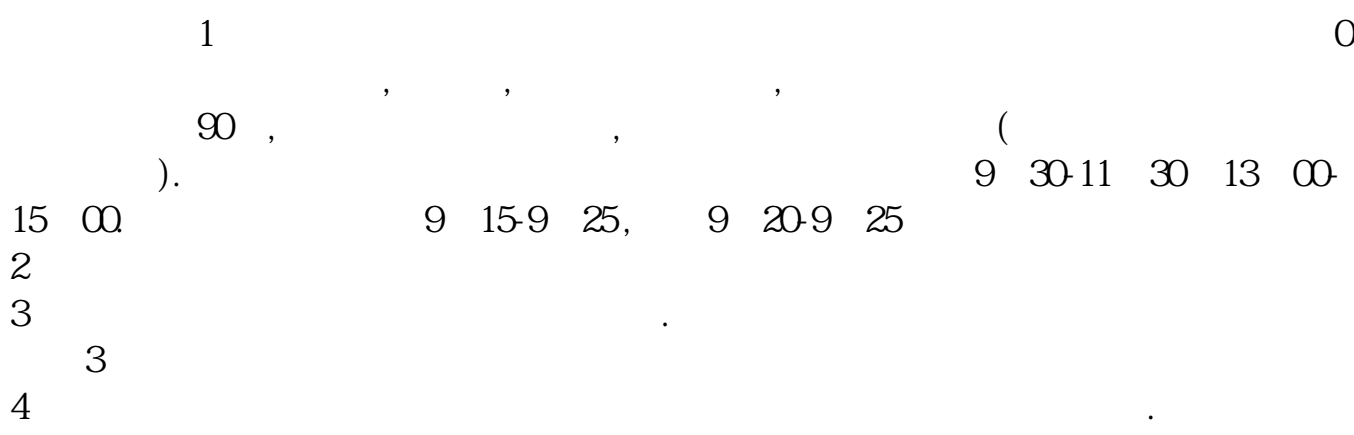

 $15$  $1 \t 18$   $2 \t 3$  $1$  $2$ 

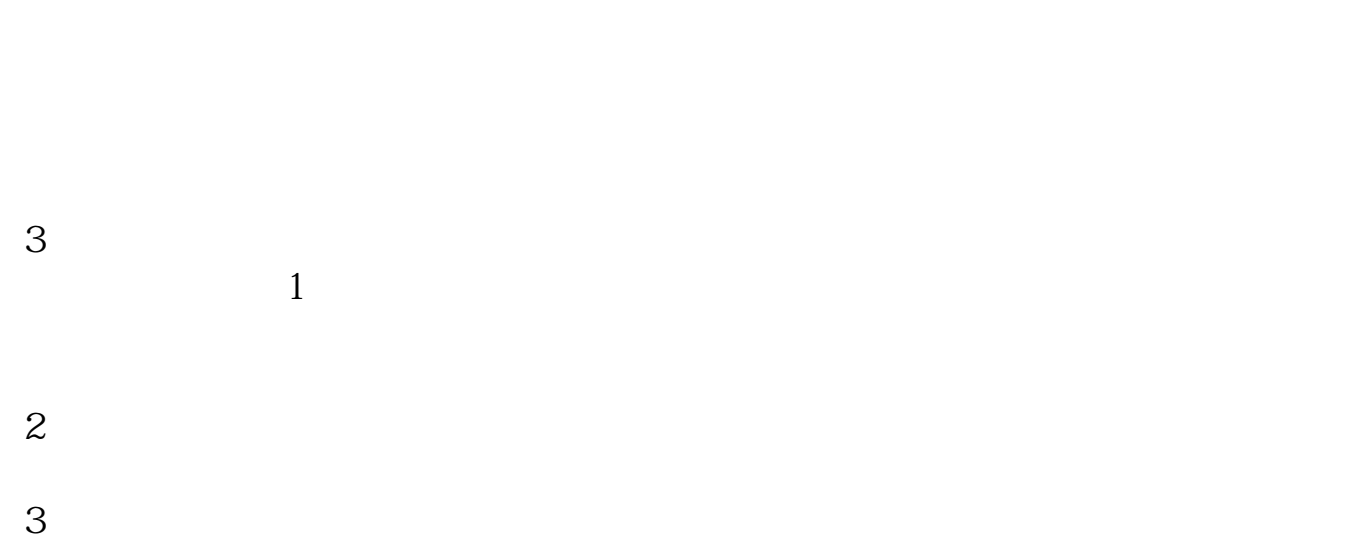

 $4\,$ 

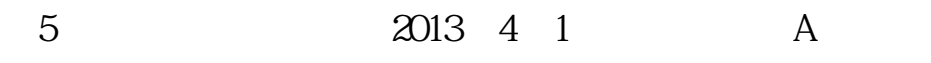

 $\frac{1}{2}$ ,  $\frac{1}{2}$ ,  $\frac{1}{2}$ ,

 $APP$ 

 $30$ 

大**、股票开户需要** 

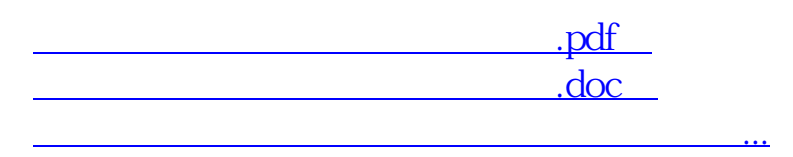

http://www.83717878.com/book/644.html